## Fichier:Supprimer une pi ce jointe - Outlook icone.jpg

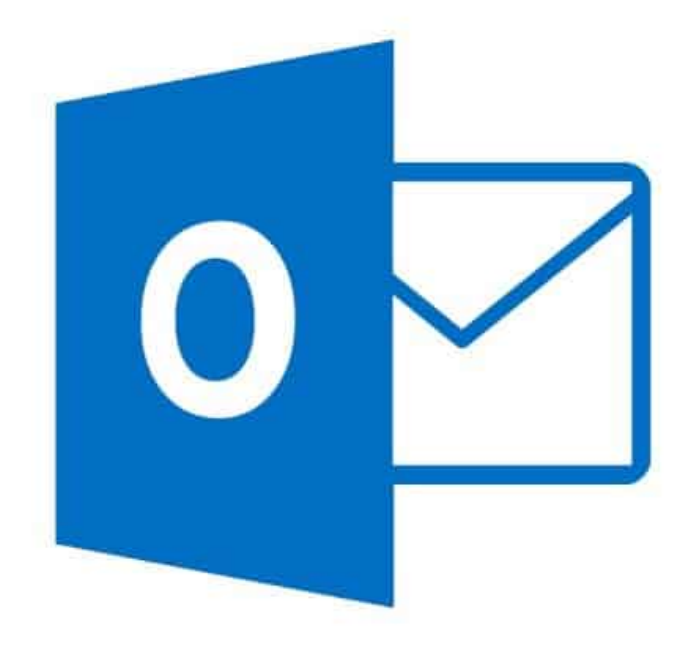

Pas de plus haute résolution disponible.

[Supprimer\\_une\\_pi\\_ce\\_jointe\\_-\\_Outlook\\_icone.jpg](https://rennesmetropole.dokit.app/images/5/59/Supprimer_une_pi_ce_jointe_-_Outlook_icone.jpg) (630 × 420 pixels, taille du fichier : 6 Kio, type MIME : image/jpeg) Supprimer\_une\_pi\_ce\_jointe\_-\_Outlook\_icone

## Historique du fichier

Cliquer sur une date et heure pour voir le fichier tel qu'il était à ce moment-là.

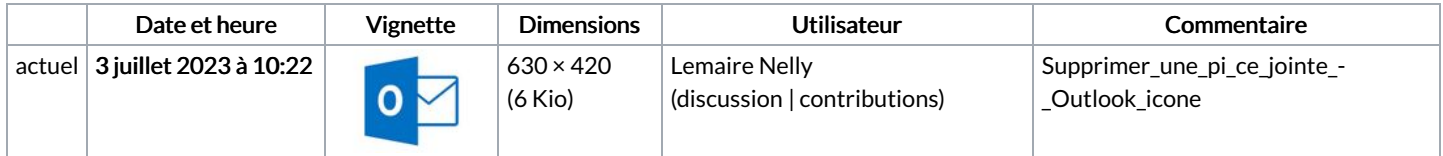

Vous ne pouvez pas remplacer ce fichier.

## Utilisation du fichier

Les 2 pages suivantes utilisent ce fichier :

Ajouter un dossier dans les Favoris - [Outlook](https://rennesmetropole.dokit.app/wiki/Ajouter_un_dossier_dans_les_Favoris_-_Outlook) [Supprimer](https://rennesmetropole.dokit.app/wiki/Supprimer_une_pi%25C3%25A8ce_jointe_-_Outlook) une pièce jointe - Outlook

## Métadonnées

Ce fichier contient des informations supplémentaires, probablement ajoutées par l'appareil photo numérique ou le numériseur utilisé pour le créer. Si le fichier a été modifié depuis son état original, certains détails peuvent ne pas refléter entièrement l'image modifiée.

Commentaire de fichier JPEG | Compressed by jpeg-recompress